## **С.В. СЮТКИНА**

## **МАТЕМАТИЧЕСКАЯ МОДЕЛЬ ДЛЯ ОПРЕДЕЛЕНИЯ ОБЛАСТИ ДОПУСТИМЫХ ПОГРЕШНОСТЕЙ ПАРАМЕТРОВ УСТАНОВКИ РАКЕТЫ-НОСИТЕЛЯ НА СТАРТОВОМ СТОЛЕ**

Цель работы: определение области допустимых погрешностей параметров установки ракетыносителя (РН) на стартовом столе. Методы: математическое моделирование уравнений движения центра масс и уравнений вращения вокруг центра масс РН с использованием метода численного интегрирования Рунге–Кутты 4-го порядка. Результаты работы: разработана компьютерная программа моделирования запуска РН с графическим отображением на экране монитора, которая позволяет численно и графически отслеживать координаты контрольных точек на корпусе и рулевых двигателях РН и координаты контрольных точек на раме и нижнем опорном ложементе стрелы транспортно-установочного агрегата для расчета возможного соударения этих контрольных точек. Научная новизна: используя разработанную компьютерную программу, путем многократного проведения моделирования запусков РН с заданными значениями эксцентриситета тяги и скорости бокового ветра, можно построить области значений погрешностей установки РН в положение для запуска, при которых будет обеспечен безударный старт РН, такие как область погрешности установки центра основания РН на стартовом столе, область ошибки установки РН по углу азимута, область угла ошибки установки РН по отвесу. Практическая значимость: использование математической модели движения РН на вертикальном участке полета и её программная реализация позволят выбрать оптимальные, с точки зрения затрат, значения величин допусков на изготовление агрегатов стартового комплекса.

Мета роботи: визначення області допустимих похибок параметрів установки ракети-носія (РН) на стартовому столі. Методи: математичне моделювання рівнянь руху центра мас і рівнянь обертання навколо центра мас РН з використанням методу чисельного інтегрування Рунге–Кутти 4-го порядку. Результати роботи: розроблено комп'ютерну програму моделювання запуску РН з графічним відображенням на екрані монітора, яка дозволяє чисельно і графічно відстежувати координати контрольних точок на корпусі і рульових двигунах РН і координати контрольних точок на рамі і нижньому опорному ложементі стріли транспортно-встановлювального агрегату для розрахунку можливого зіткнення цих контрольних точок. Наукова новизна: використовуючи розроблену комп'ютерну програму, шляхом багаторазового проведення моделювання запусків РН з заданими значеннями ексцентриситету тяги і швидкості бічного вітру, можна побудувати області значень похибок установки РН в положення для запуску, за яких буде забезпечений безаварійний старт РН, такі як область похибки установки центра основи РН на стартовому столі, область помилки установки РН по куту азимута, область кута помилки установки РН по вертикалі. Практична значущість: використання математичної моделі руху РН на вертикальній ділянці польоту і її програмна реалізація дозволять вибрати оптимальні, з точки зору витрат, значення величин допусків на виготовлення агрегатів стартового комплексу.

The research aim is to define the region of allowable errors of the parameters for mounting a launch vehicle (LV) at the launching table. Mathematical modeling the equations of the mass centre movement and the equations of rotation around the LV mass centre are employed with the Runge-Kutt method of the 4-th order numerical integration. Computer program of the simulation of the rocket launching with a graphic representation at the monitor screen is developed allowing graphical and numerical tracking the coordinates of check points of the LV body and control engines and ones of the frame and the lower support of the transporter-erector arm for calculating a possible impact of these check points. The study presents novelty in that the regions of errors for mounting the launch vehicle into the launching position, when the start will shock-free, may be built using the computer program developed and repeatedly simulating the launches at given values of the thrust misalignment and the velocity of the cross wind. These error regions include an allowable range of the inaccuracy in mounting the LV base centre at the launching table, an allowable error range for setting the launch vehicle at azimuth angle and by a plumb bob. The following is of practical significance: the optimal values of tolerances for manufacturing the launching complex units can be chosen with relation to expense using the mathematical model of the LV motion at a vertical portion of the flight and its program realization.

**Постановка задачи.** В процессе разработки ракетно-космического комплекса (РКК) решается задача определения конструктивных решений по точности предельных допусков изготовления агрегатов стартового комплекса: пускового стола и транспортно-установочного агрегата (ТУА). Предельные допуски на изготовление агрегатов стартового комплекса существенно влияют на погрешности установки ракеты-носителя (РН) в положение для запуска.

С.В. Сюткина, 2013

Техн. механика. – 2013. – № 2.

Такими погрешностями являются:

– отклонение продольной оси РН от вертикали;

– погрешность установки РН по углу азимута;

– несовпадение вертикальной оси РН и пускового стола в плоскости опор пускового стола.

В свою очередь, погрешности установки РН в положение для запуска, в сочетании с эксцентриситетом силы тяги маршевого двигателя и боковым ветром, оказывают влияние на возможность безударного старта.

Уменьшение величины предельных допусков на изготовление агрегатов и узлов стартового комплекса ведет к существенному увеличению стоимости и времени изготовления пускового стола и ТУА.

В формализованном представлении условие безударности старта выглядит следующим образом:

$$
\min_{n,k(n)} r_{nk}(t) > 0;
$$

$$
r_{nk}(t) = \sqrt{(x_n(t) - x_k(t))^{2} + (y_n(t) - y_k(t))^{2} + (z_n(t) - z_k(t))^{2}} ,
$$

где  $r_{nk}(t)$  – текущее расстояние между контрольной точкой на PH и контрольной точкой на конструкции агрегатов стартового комплекса;  $x_n(t)$ ,  $y_n(t)$ ,  $z_n(t)$  – координаты контрольных точек PH, которые в первую очередь могут соприкоснуться с конструкцией агрегатов стартового комплекса;  $x_k(t)$ ,  $y_k(t)$ ,  $z_k(t)$  – координаты контрольных точек конструкции агрегатов стартового комплекса, которые в первую очередь могут соприкоснуться с РН;  $n$  – номер контрольной точки на PH;  $k(n)$  – номер контрольной точки конструкции агрегатов стартового комплекса, которая может иметь соприкосновение с контрольной точкой на PH с номером *n*.

Методом компьютерного моделирования запуска РН определяются области предельных погрешностей установки РН в положение для запуска, при которых обеспечивается безударный старт для заданной величины эксцентриситета тяги маршевого двигателя и скорости бокового ветра.

Определяются допустимые, с точки зрения безударности старта, значения следующих погрешностей установки РН в положение для запуска:

- неточности установки центра основания РН на стартовом столе;
- ошибки расстояния между РН и стрелой ТУА;
- ошибки установки РН по углу азимута;
- ошибки угла установки РН по отвесу;
- допустимого эксцентриситета тяги маршевого двигателя.

Компьютерная программа запуска РН моделирует движение РН с момента отрыва от пускового стола до момента достижения торцом РН высоты, равной длине стрелы ТУА.

**Решение задачи.** Для решения задачи определения предельно допустимых значений погрешностей установки РН в положение для запуска, разработана компьютерная программа по известной математической модели движения РН на начальном участке вертикального полета, которая адаптирована к условиям поставленной задачи.

В компьютерной программе моделирования сделан следующий выбор систем координат.

Основной является стартовая система координат, оси которой связаны с Землей и вращаются вместе с ней, начало координат расположено в точке старта  $(X_c, Y_c, Z_c)$ .

Связанная с РН система координат  $(X_1, Y_1, Z_1)$ , ось  $X_1$  которой направлена по продольной оси РН в сторону головной части, т. е. по нормали к плоскости пускового стола в вертикальном положении.

Начальная стартовая система координат, оси которой не изменяют своего первоначального направления относительно инерциального пространства и которая является инерциальной системой координат  $(X_0, Y_0, Z_0)$ .

Оси начальной стартовой системы координат  $(X_0, Y_0, Z_0)$  совпадают с осями стартовой системы координат  $(X_c, Y_c, Z_c)$  в момент пуска РН.

Ориентация РН относительно начальной стартовой системы координат определяется тремя углами между связанной  $(X_1, Y_1, Z_1)$  и начальной стартовой  $(X_0, Y_0, Z_0)$  системами координат:  $\xi$  – углом рыскания,  $\varphi$  – углом тангажа,  $\eta$  – углом крена.

Разработанная компьютерная программа позволяет проводить моделирование запусков РН типа "Циклон-4". Путем многократного проведения компьютерного моделирования запусков РН, определены области значений погрешностей установки РН в положение для запуска с заданным эксцентриситетом тяги маршевого двигателя и скоростью бокового ветра. Программа компьютерного моделирования старта РН разработана в программной среде Delphi 6 с использованием графических компонентов.

Задаваемые параметры программного моделирования:

– параметры стартового стола: высота опор стартового стола; высота торцевого кольца; длина стрелы ТУА; угол отклонения стрелы ТУА от вертикали; внешний диаметр рамы стрелы ТУА; значение углубления в раме стрелы ТУА; высота расположения нижнего опорного ложемента на стреле ТУА; длина нижнего опорного ложемента на стреле ТУА; внешний и внутренний диаметры нижнего опорного ложемента;

– параметры запуска РН в стартовой системе координат: большая полуось земного эллипсоида; полярное сжатие земного эллипсоида; угловая скорость вращения Земли; плотность воздуха у поверхности Земли; скорость ветра у поверхности Земли;  $\varphi_{\mu 0}$  – геоцентрическая широта точки старта РН; – угол азимута; углы ориентации РН относительно начальной стартовой системы координат (угол тангажа  $\varphi$ , угол рыскания  $\xi$ , угол крена  $\eta$ ); , *zy* – углы начальной ориентации вектора скорости *V* РН относительно стартовой системы координат; расстояние между РН и стрелой ТУА; неточность установки центра основания РН на стартовом столе; ошибка установки ракеты по углу азимута; ошибка угла установки ракеты по отвесу;

– параметры РН: длина РН, радиус основания РН, центр масс РН, центр давления РН, начальная масса РН с топливом, секундный расход топлива, тяга маршевого двигателя, тяга управляющих двигателей, эксцентриситет тяги двигателей, расстояние от оси РН до крайних точек рулевых двигателей, момент инерции РН, коэффициенты осевой и нормальной аэродинамических сил.

Задача решается путем математического моделирования уравнений движения РН с применением метода Рунге–Кутты 4-го порядка с заданным шагом интегрирования по времени  $h$   $t$  и заданными начальными условиями:

– начальный момент времени  $t_0$ ,

– скорость РН в начальный момент времени  $\overline{V(t_0)} = (V_{xc}(t_0) = 0, V_{yc}(t_0) = 0, V_{zc}(t_0) = 0)$ ;

– начальная угловая скорость вращения РН  $\overline{\omega(t_0)} = (\omega_{x1}(t_0) = 0, \omega_{y1}(t_0) = 0, \omega_{z1}(t_0) = 0);$ 

– начальные координаты центра масс РН  $(x_c(t_0), y_c(t_0), z_c(t_0))$ ;

– углы начальной ориентации РН относительно стартовой системы координат  $(\varphi_0, \xi_0, \eta_0)$ .

Модель позволяет рассчитать в стартовой системе координат в текущем времени:

– высоту полета РН *h* ;

– координаты центра масс РН  $(x_c, y_c, z_c)$ ;

– проекции силы тяжести  $(G_{xc},G_{yc},G_{zc})$ ;

– проекции кориолисова ускорения  $(-j_{cxc}, -j_{cyc}, -j_{czc})$ ;

- составляющие тяги основного двигателя  $(P_{xc}, P_{yc}, P_{zc})$ ;
- составляющие силы тяги рулевых двигателей  $(T_{xc}, T_{yc}, T_{zc})$ ;
- составляющие аэродинамической силы  $(R_{xc}, R_{yc}, R_{zc})$ ,

– углы ориентации вектора скорости *V* РН относительно стартовой системы координат  $\alpha_v$ ,  $\alpha_z$ ,

а также вращение РН вокруг центра масс:

– проекции угловой скорости  $(\omega_{x1}, \omega_{y1}, \omega_{z1})$  в связанной системе координат;

– углы ориентации ракеты  $\varphi$ ,  $\xi$ ,  $\eta$ .

Программное графическое моделирование позволяет отобразить траекторию полета РН в первые секунды после запуска для расчета возможного соударения РН с ТУА. Отслеживаются координаты контрольных точек на корпусе и рулевых двигателях РН и координаты контрольных точек на раме и на нижнем опорном ложементе стрелы ТУА для расчета возможного соударения этих контрольных точек.

Программное моделирование позволяет рассчитать в стартовой системе координат (см. рис.1, 2):

– текущие координаты контрольных точек на внешнем контуре рулевых двигателей РН ( $M_1, M_2, M_3, M_4$ );

– текущие координаты контрольных точек на раме стрелы ТУА относительно контрольных точек РН  $(B_{41}, B_{42}, B_{11}, B_{12})$ ;

– координаты контрольных точек на нижнем опорном ложементе стрелы TYA  $(A_{41}, A_{42}, A_{11}, A_{12})$ ;

– текущее расстояние между контрольными точками РН и стрелы ТУА.

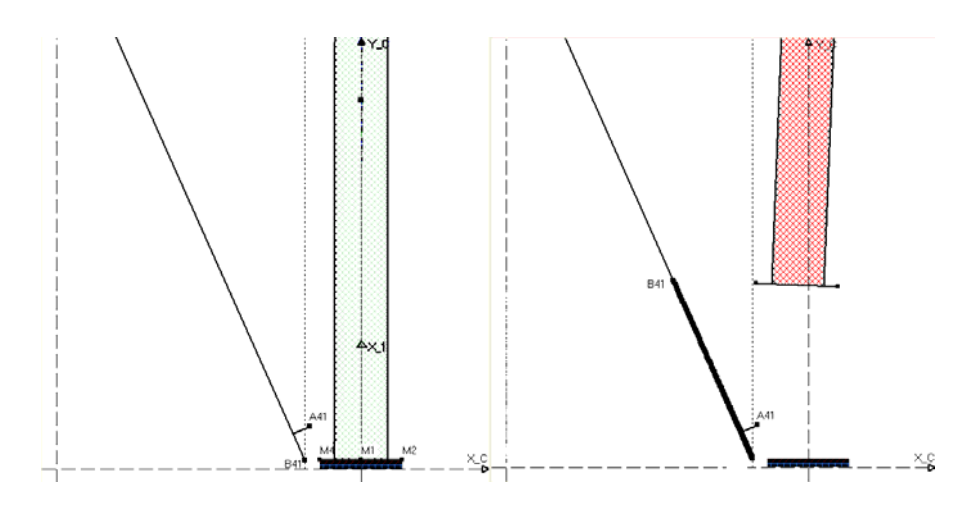

Рис. 1 – Программное графическое моделирование старта РН в первые секунды после запуска (вид сбоку)

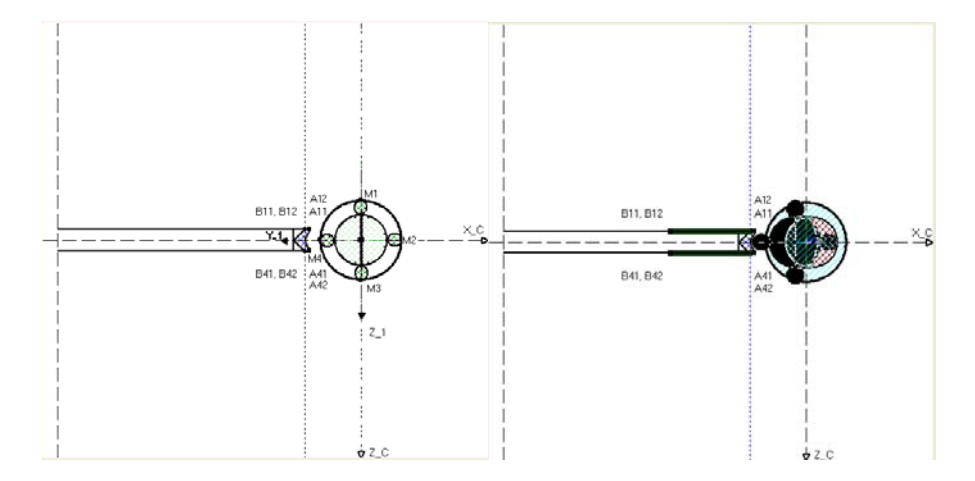

Рис. 2 – Программное графическое моделирование старта РН в первые секунды после запуска (вид сверху)

Математическая модель представлена дифференциальными уравнениями движения центра масс РН и уравнениями вращения РН вокруг центра масс с использованием метода численного интегрирования Рунге–Кутты 4-го порядка.

Уравнения движения центра масс ракеты в проекциях на стартовые оси [1]:

$$
m\frac{dV_{xc}}{dt} = N_{xc} + G_{xc} - mj_{cxc} ;
$$
  
\n
$$
m\frac{dV_{yc}}{dt} = N_{yc} + G_{yc} - mj_{cyc} ;
$$
  
\n
$$
m\frac{dV_{zc}}{dt} = N_{zc} + G_{zc} - mj_{czc} ,
$$

где *m* – масса РН; *V* – вектор скорости РН относительно стартовой системы координат;  $V_{xc}$ ,  $V_{yc}$ ,  $V_{zc}$  – проекции вектора скорости РН на стартовые оси координат;  $\overline{N} = \overline{P} + \overline{R} + \overline{T}$  – равнодействующая силы тяги ( $\overline{P}$ ), аэродинамической силы  $(\overline{R})$  и силы тяги, создаваемой рулевыми двигателями  $(\overline{T})$ ;  $N_{xc}$ ,  $N_{yc}$ ,  $N_{zc}$  — проекции равнодействующей силы тяги, аэродинамической силы и сил, создаваемых органами управления, на стартовые оси координат;  $G_{xc}$ ,  $G_{yc}$ ,  $G_{zc}$  – проекции силы тяжести на стартовые оси координат;  $\overline{j_c} = -2(\overline{\omega}_3 \times \overline{V})$  – кориолисово ускорение РН за счет вращения Земли, где  $\overline{\omega}_3$ – вектор угловой скорости Земли;  $(-j_{cxc}, -j_{cyc}, -j_{czc})$  – разложение кориолисова ускорения по стартовым осям.

Кинематические уравнения движения центра масс ракеты относительно стартовой системы координат [1]:

$$
\frac{dx_c}{dt} = V_{xc} ;
$$
  

$$
\frac{dy_c}{dt} = V_{yc} ;
$$
  

$$
\frac{dz_c}{dt} = V_{zc} ,
$$

где  $x_c, y_c, z_c$  – координаты центра масс РН в стартовой системе координат.

Динамические уравнения моментов ракеты по связанным осям [1]:

$$
J_{x1} \frac{d\omega_{x1}}{dt} + (J_{z1} - J_{y1}) \cdot \omega_{y1} \cdot \omega_{z1} = \sum M_{x1} ;
$$
  
\n
$$
J_{y1} \frac{d\omega_{y1}}{dt} + (J_{x1} - J_{z1}) \cdot \omega_{z1} \cdot \omega_{x1} = \sum M_{y1} ;
$$
  
\n
$$
J_{z1} \frac{d\omega_{z1}}{dt} + (J_{y1} - J_{x1}) \cdot \omega_{x1} \cdot \omega_{y1} = \sum M_{z1} ,
$$

где  $\omega_{x1}$ ,  $\omega_{y1}$ ,  $\omega_{z1}$  – проекции угловой скорости РН  $\overline{\omega}$  на связанные оси координат;  $J_{x1}$ ,  $J_{y1}$ ,  $J_{z1}$  – моменты инерции РН относительно связанных осей;  $M = M_p + M_R$  – моменты от эксцентриситета тяги маршевого двигателя и аэродинамической силы;  $M_{x1}$ ,  $M_{y1}$ ,  $M_{z1}$  – моменты от эксцентриситета тяги маршевого двигателя и аэродинамической силы по связанным осям.

Кинематические уравнения вращения РН вокруг центра масс как проекции вектора угловой скорости РН  $\overline{\omega}$  на связанные оси  $(\omega_{x1}, \omega_{y1}, \omega_{z1})$  [1]:

$$
\omega_{x1} = \frac{d\eta}{dt} + \frac{d\xi}{dt} \cdot \sin \varphi ;
$$
  
\n
$$
\omega_{y1} = \frac{d\xi}{dt} \cdot \cos \varphi \cdot \cos \eta + \frac{d\varphi}{dt} \cdot \sin \eta ;
$$
  
\n
$$
\omega_{z1} = \frac{d\varphi}{dt} \cdot \cos \eta - \frac{d\xi}{dt} \cdot \cos \varphi \cdot \sin \eta ,
$$

где ф, ξ, η – углы тангажа, рыскания и крена ракеты относительно стартовых осей.

Рассмотрим пример определения областей допустимых погрешностей параметров установки РН в положение для запуска с точки зрения безударности старта. Определим задаваемые параметры программного моделирования запуска РН.

1. Параметры стартового стола:

– высота опор стартового стола 0,25 (м);

– высота торцевого кольца 0,37 (м);

– длина стрелы ТУА 41 (м);

– угол отклонения стрелы ТУА от вертикали 24 (град);

– внешний диаметр рамы стрелы ТУА 1,65 (м);

– углубление в раме стрелы ТУА 1,5 (м);

– высота расположения нижнего опорного ложемента на стреле ТУА  $2 (M)$ ;

– длина нижнего опорного ложемента на стреле ТУА 1,2 (м);

– внешний диаметр нижнего опорного ложемента 1,65 (м);

– внутренний диаметр нижнего опорного ложемента 1,5 (м);

– расстояние между РН и стрелой ТУА 1 (м).

2. Параметры запуска РН в стартовой системе координат:

– большая полуось земного эллипсоида 6378137 (м);

– полярное сжатие земного эллипсоида 0,003352891869237217099748533109807;

– угловая скорость вращения Земли 0,000072921 (рад/сек);

– плотность воздуха у поверхности Земли 1,2 ( $\kappa$ *z* /  $\mu$ <sup>3</sup>);

– геоцентрическая широта точки старта РН 45 (град);

– угол азимута установки РН 45 (град).

3. Параметры РН:

– длина РН 40,2 (м);

– радиус основания РН 1,8 (м);

– начальная масса РН с топливом 197000 (кг);

– секундный расход топлива 895 (кг/сек);

– тяга 2-х камерного двигателя 788650,793 (Н);

– тяга одного рулевого двигателя 263835 (Н);

– диаметр рулевых двигателей 1 (м);

– момент инерции РН относительно оси связанной системы координат

 $Z_1$  1325080 ( $\kappa$ <sup>\*</sup>  $\mu$ <sup>2</sup>);

– коэффициент осевой аэродинамической силы 0,2;

– коэффициент нормальной аэродинамической силы 0,1.

4. Начальные условия метода Рунге–Кутты:

– шаг интегрирования по времени  $h$   $t = 0.01$  (сек);

– начальный момент времени  $t_0 = 0$  (сек);

– скорость РН в начальный момент времени  $\overline{V(t_0)} = 0$ ,  $V_{xc}(t_0) = 0, V_{yc}(t_0) = 0, V_{zc}(t_0)$  (M/cek);

начальная угловая скорость вращения РН  $\overline{\omega(t_0)} = 0$ ,  $\omega_{x1}(t_0) = 0$ ,  $\omega_{y1}(t_0) = 0$ ,  $\omega_{z1}(t_0)$  (рад/сек).

Путем многократного программного моделирования запусков РН с различными изменяемыми значениями эксцентриситета тяги двигателя, ошибки установки РН по азимуту, ошибки угла установки РН по отвесу, неточности установки центра основания РН на стартовом столе построены графики областей, при которых обеспечивается безударный старт РН (см. рис. 3, 4, 5, 6, 7, 8).

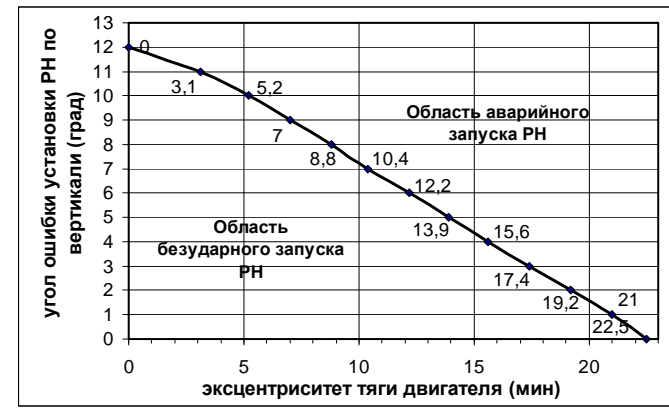

Рис. 3 – Область значений эксцентриситета тяги двигателя и погрешности установки РН по вертикали для аварийного и безударного старта

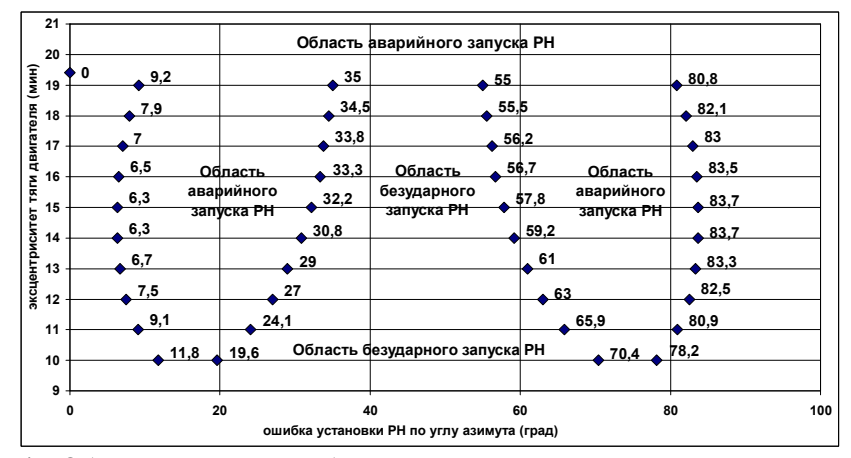

Рис. 4 – Область значений ошибки установки РН по углу азимута и эксцентриситета тяги двигателя для аварийного и безударного старта

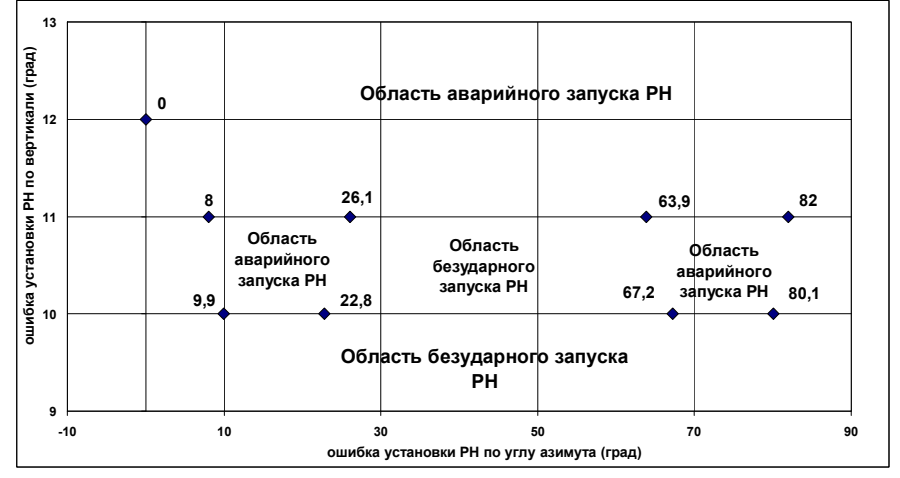

Рис. 5 – Область значений ошибки установки РН по вертикали и ошибки установки РН по углу азимута для аварийного и безударного старта

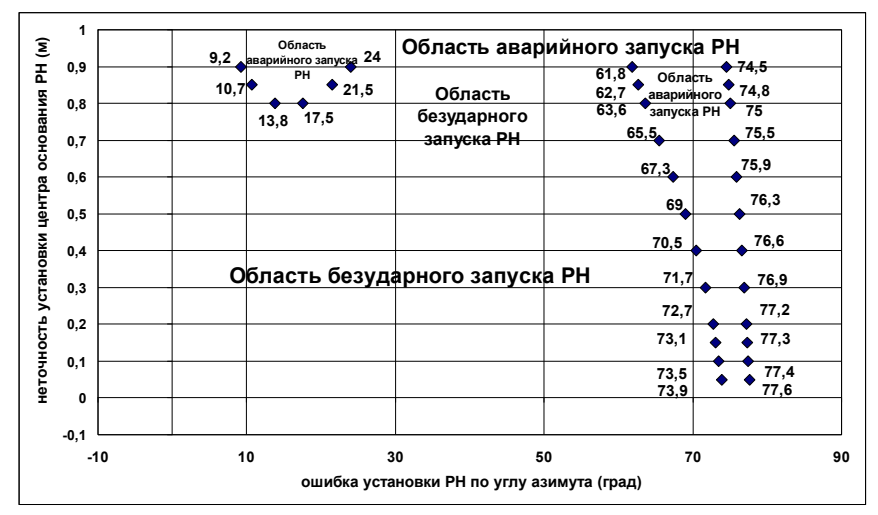

Рис. 6 – Область значений неточности установки центра основания РН и ошибки установки РН по углу азимута для аварийного и безударного старта

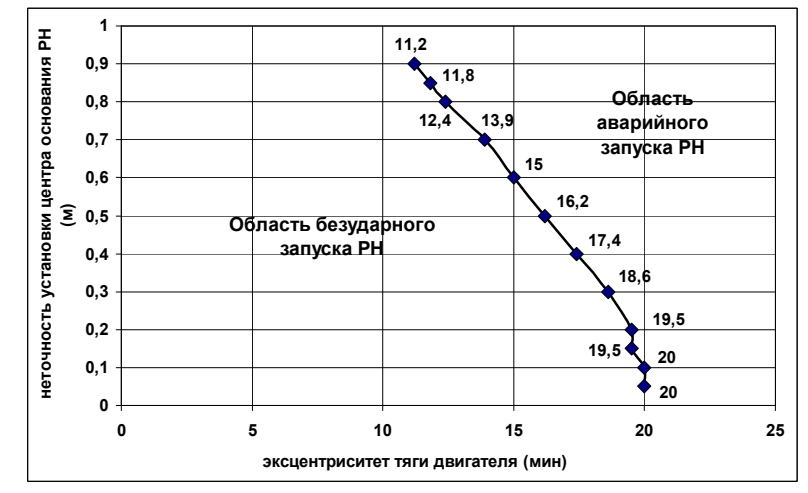

Рис. 7 – Область значений неточности установки центра основания РН и эксцентриситета тяги двигателя для аварийного и безударного старта

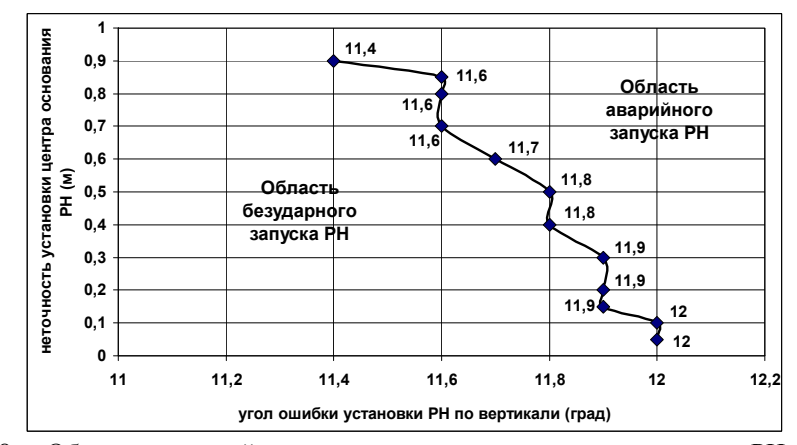

Рис. 8 – Область значений неточности установки центра основания РН и угла ошибки установки РН по вертикали для аварийного и безударного старта

## **Выводы.**

1. В программной среде Delphi 6 разработана программа моделирования запуска РН типа "Циклон-4" на основе математической модели движения РН в первые секунды вертикального участка полета. Поступательное и вращательное движение РН и положение РН относительно элементов стартового комплекса графически отображается на экране монитора.

2. Полученное программное графическое моделирование позволяет отслеживать координаты контрольных точек на корпусе РН, двигателях РН и координаты контрольных точек на раме стрелы ТУА, на нижнем опорном ложементе стрелы ТУА для расчета возможного соударения этих контрольных точек.

3. Используя разработанную компьютерную программу путем многократного проведения моделирования запусков РН типа "Циклон-4" с заданными значениями эксцентриситета тяги и скорости бокового ветра, можно построить области значений погрешностей установки РН в положение для запуска, при которых будет обеспечен безударный старт РН:

– допустимый диапазон ошибки установки РН по углу азимута;

– допустимый диапазон угла ошибки установки РН по отвесу;

– допустимый диапазон неточности установки центра основания РН на стартовом столе.

4. Использование математической модели движения РН типа "Циклон-4" на вертикальном участке полета и её программная реализация позволит выбрать оптимальные, с точки зрения затрат на изготовление, значения величин допусков на изготовление агрегатов стартового комплекса.

1. *Лебедев А. А.* Баллистика ракет / *А. А. Лебедев, Н. Ф. Герасюта.* – М : "Машиностроение", 1970. – 244 с.

Днепропетровск

Институт технической механики Получено 25.06.13, НАН Украины и ГКА Украины, в окончательном варианте 27.06.13